Installing and cracking Microsoft office is almost as easy as installing it. First, go to Microsoft's website and select which version of office you want to install. When you select the version you want, you should see a download button next to it. If you are installing a cracked version of office, you should download the cracked version. After downloading, you should double-click the.exe file and follow the on-screen instructions. Once the installation process is complete, you need to locate the patch file and copy it to your computer. The patch file is usually available online, and it is used to unlock the full version of the software. Once the patch file is copied, you need to open it and follow the instructions on how to patch the software. Once the patching process is complete, you will have a fully functional version of Microsoft Office on your computer.

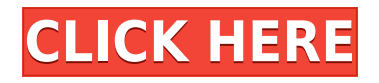

Different parts of Lightroom are designed for different tasks. People use different features depending on what they use them for. That's why Lightroom brings together people, images, and art around tasks that they can accomplish. For example, when you edit a series of images with the same settings, you don't want to have to create a similar library for each of them. This is what Libraries are for. Libraries are identical folders that have all the settings associated with them. In previous versions of Lightroom, you would have to create identical libraries for each set of similar images you wanted to sync with your computer. Libraries and Smart Libraries don't just make things easier to work with, they eliminate the need to perform awkward tasks, like creating a file with all of the settings that you'll apply to a different set of files. It saves you more time and makes your tasks easier. These programs featured in our photo review:

- Adobe Photoshop: the 19-year-old, flagship line-up of photo editing software for Mac, Windows, and Linux.
- *Lightroom*
- *Lightroom*
- CS<sub>6</sub>
- *Picasa*
- *Pixabay*
- *Diana*

That's a total of 11 programs to test and review. Although sharing a platform, Lightroom and Photoshop provide completely different user experiences. The idea behind Lightroom is to offer a streamlined data hub, rather than a photo editing program that you'll use every day while working on a photo project. Photoshop, in contrast, offers the full editing power of the original, while the new features in Lightroom take lightroom to a new level. In this review, we will take a closer look at each product.

## **Adobe Photoshop 2022 (Version 23.0.2)Keygen For (LifeTime) Full Product Key For Windows 2023**

Whether you're a retouching pro or just getting started with digital photography, Photoshop Elements contains a wide array of powerful tools for improving the look and content of your pictures. Some of these tools are similar to ones available in Adobe Photoshop, but you can also find tools-such as the Clone Stamp and Healing Brush-that are exclusive to Photoshop Elements. Photoshop Elements offers several editing tools and a variety of special effects to enhance photos and make them look more professional. In the digital age, we find ourselves inundated by social media. As a designer, you can now discover Photoshop Camera on Facebook, Twitter, and Instagram. Adobe Photoshop Camera on Facebook enables anyone with a Facebook account to post and share images from the app with friends and family right from their social media feed, while the Instagram version will give users the ability to see the faces of their friends, family, and followers on the images they create with Photoshop Camera. You can view the many advanced features new and old that Photoshop has added on its 24-year history in the reviews below. No matter what your editing style is, and no matter if you're a new user or an experienced user, you can find a tutorial that can help you learn Photoshop. It's the most popular photo editing software on the market. There are also many plug-ins for Photoshop that provide extra color effects, retouching, and text and logo editing. Adobe Bridge: This software isn't included with Photoshop,

but is a great program for organizing your images. It is free to download and available at http://labs.adobe.com/technologies/bridges/ . Once installed on your Apple Macintosh, you can download thousands of royalty-free images to use on your website. e3d0a04c9c

## **Download Adobe Photoshop 2022 (Version 23.0.2)Free Registration Code [32|64bit] {{ finaL version }} 2023**

The principal feature in Photoshop is the ability to make a photo from a single image. Any edits made in the image, such as cropping, flipping, retouching, and stitching, then can be applied to the duplicate image. And you will be able to make adjustments to the original image there as well. Different tools are provided to perform those tasks. **Brushes**: The brushes are one of the most beneficial tools supplied by Photoshop. You can use these tools to create any style of custom effects in a single step. Round brushes create organic, rough effects. Sharp brushes create hard, high-contrast edges. With the release of Photoshop CS6, Adobe introduced layers, which is the main difference between Photoshop and other image editors. Users can place and manipulate layers in order to combine several images and create interesting effects. The new Updates to The Layers Panel, Spidebug levels, and the Lens Correction tool make Photoshop even easier to work with in creating new images, web graphics and vector illustrations. Adobe Photoshop is Adobe's desktop application that allows you to work in the creation, and manipulation of digital images. Adobe Photoshop is the go-to tool for any digital journalist, photographer, designer or artist, creating and editing and combining images to tell a story or tell the truth The Adobe Photoshop is originally designed in 1978 for Apple computers. Since then, its creators have developed many other computer utilities and offered them for a competitive price, making it popular in a variety of markets.

download photoshop 32 bit for free download photoshop 3 free blow up 3 plugin for photoshop free download download free adobe photoshop lightroom 3 64 bit photoshop masking plugin fluid mask 3 free download adobe photoshop cs3 free download guardian 3 photoshop action free download photoshop 3 free download for pc 3 dot brush for photoshop download imagenomic portraiture 3 photoshop plugin free download

Adobe Photoshop is one of the most commonly used image-editing software in the world. When most people think of Photoshop, they think of it as the de facto standard for photo editing and retouching. It is even in common use in the computer graphics industry. One of the best photo editing software that enables you to edit and retouch the images and different types of photo editing apps. Doing so, Photoshop is also consists of a wide range of useful tools such as removing blemishes, fixing red eye, adjusting the appearance of face and skin tone, enhancing the highlights or shadows, correcting problems such as over- and underexposure, burning out the unwanted color in images, adjusting the contrast and brightness and a lot more. Photoshop CS6 is not just a photo editing software. It offers features such as layers and channel. Photoshop also offers a lot of uses. New features include camera raw support, smart layers, selective tone mapping and featurebased auto-levels. A high-resolution, 16-bit color workflow that starts with the camera comes with the purchase of either the new Titan or 5D Mark IV camera. With Photoshop Secrets, you'll learn how to master the art of digital compositing and retouching and uncover hidden secrets along the path to mastering Photoshop. Photoshop Secrets begins with a look at creating composites from raw images captured on a new 5D Mark IV. Photoshop can open many file types. It can open the file types like bitmap, grayscale, vector, jpg, jpeg, gif, png, tiff, and webp. The software also allows

you to open a lot of different Photoshop file types. Using these file types, you can edit images in various ways and save them in various file types. The file types as mentioned below are used to create the designs.

Combining these user interface improvements along with the new atomic layer features of Photoshop CC 2018 with Photoshop CS6, the 2018 release of Photoshop, and Photoshop Elements 18 contained two new improvements—"Nine Point Grid" and "Magic Wand". Magic Wand is a fast and accurate selection tool that covers more than 100 areas around the object, including the inside, bottom, and top objects, to make editing a breeze. The "Nine Point Grid" modifier is a feature aimed to make a perfect selection of any shape. The Nine Point Grid functions as a guide to help users select a perfect shape. Both features replace the earlier "Mean Shift" and "Feather" tools, which are now optional. Flash is the premiere standard for building web-based software and content. Up until recently, Flash has been restricted to gaming and interactive content, but in recent years, it has become one of the most powerful content creation platforms available. For high-performance design and graphics professionals, Flash content creation tools are indispensable. Now, with power tools like Actions and the new Actions panel, Flash content creators have a powerful new toolset for building real interactive interfaces and complex application builds. Photoshop's layer masking and healing tools are by far the most powerful such features. Layers allow you to tell the software what to do at the pixel level. You can create complex compositions of layer masks selectively blocking other parts of the layer. Photoshop's layer masking and healing tools are by far the most powerful such features. Layers allow you to tell the software what to do at the pixel level. You can create complex compositions of layer masks selectively blocking other parts of the layer. Photoshop's layer masking and healing tools are by far the most powerful such features. You can create complex compositions of layer masks selectively blocking other parts of the layer. The other layers tools that count include masks merging, which allows you to seamlessly combine one image layer style into another. And we're talking seamlessly here — if one layer style is obscured by another, the two don't necessarily cancel each other out; you can blend them together to reveal the underlying layer. There are also Clone Stamp and Healing tools, which allow you to easily reshape an area of the image. The other layers tools that count include masks merging, which allows you to seamlessly combine one image layer style into another. And we're talking seamlessly here — if one layer style is obscured by another, the two don't necessarily cancel each other out; you can blend them together to reveal the underlying layer. There are also Clone Stamp and Healing tools, which allow you to easily reshape an area of the image. Making Use Of Photoshop's Layer Masking And Healing Tool

<https://soundcloud.com/ibraevopel9/penuntun-diet-sunita-almatsierpdf> <https://soundcloud.com/briebaagnijah/outlook-recovery-toolbox-crack-keygen-microsoft> <https://soundcloud.com/buoreleche1981/descargar-nte-manual-de-reemplazo-semiconductores> <https://soundcloud.com/gulserareav/whitesmoke-full-version-crack-free-18> <https://soundcloud.com/machayzajdele/activator-for-windows-and-office-kms-pico-v125-download-pc> <https://soundcloud.com/hndezsoriok/compendium-de-specialitati-medico-chirurgicale-pdf-download> <https://soundcloud.com/dikodihaliwan/return-to-the-castle-wolfenstein-cheat-engine> <https://soundcloud.com/artyomsmi4y/undisputed-1-in-hindi-free-download> [https://soundcloud.com/exinmicho1984/r-c-c-designs-reinforced-concrete-structures-dr-b-c-punmia-a](https://soundcloud.com/exinmicho1984/r-c-c-designs-reinforced-concrete-structures-dr-b-c-punmia-ashok-kr-jain-arun-kr-jain-rapidshar) [shok-kr-jain-arun-kr-jain-rapidshar](https://soundcloud.com/exinmicho1984/r-c-c-designs-reinforced-concrete-structures-dr-b-c-punmia-ashok-kr-jain-arun-kr-jain-rapidshar) <https://soundcloud.com/hndezsoriok/sw2010-2013activatorssqexerar> <https://soundcloud.com/sergey5qm3blinov/mixcraft-6-cracked-free-download>

When creating your app, it is important that you have a useful title for the app. Having a title that is powerful and engaging will be of great help when you're trying to build consumer awareness for your app. While your title may seem like it doesn't matter (and that's fine), it is a particularly important part of your app's branding. It's important that you have a logo for your app, but since the title is what people see first and best, make sure that it stands out. Adobe Photoshop is also used to select and apply certain features for clear, exact, and accurate results. With selection tools, you can select objects even if they're partially hidden behind other objects. Once selected, you can then use selection tools and effects to modify the selected objects, including deleting, copying, moving, and reshaping, and even adding a new object. Axial, radial, and elliptical selections all have their own strengths, depending on your needs. However, Photoshop is best known now for its Content-Aware options, which allow it to automatically eliminate and replace unwanted background elements. This removes portions of the background that don't directly relate to the main subject and combines other portions to create a seamless edge. These tools are available on both the right and left sides of the screen, and work even when you're using some Element's selection tools. Using this feature, you can use the background of your image to achieve a better likeness between the subject and the background.

<https://rushipeetham.com/wp-content/uploads/aletbre.pdf>

- <https://riha.ma/wp-content/uploads/2023/01/Photoshop-2020-With-Serial-Key-WIN-MAC-2023.pdf>
- <https://aapanobadi.com/2023/01/02/vintage-photoshop-action-free-download-hot/>
- <http://www.blomiky.com/About>
- <http://casino-gambling.net/?p=10115>
- <https://sarahebott.org/adobe-photoshop-cs6-free-download-full-version-for-mac-os-x-install/>

<https://www.alnut.com/wp-content/uploads/2023/01/hildhal.pdf>

<https://thebluedispatch.com/photoshop-puzzle-texture-download-best/>

<https://thecryptobee.com/adobe-photoshop-cs6-download-free-activator-crack-win/>

<https://altai-travel.com/content/uploads/2023/01/heljam.pdf>

<http://dwainwolfe.org/?p=4547>

<https://mentorus.pl/wp-content/uploads/2023/01/voyfelt.pdf>

<https://ppetn.com/wp-content/uploads/2023/01/nelfur.pdf>

<https://dailydesignews.com/wp-content/uploads/2023/01/mannevy.pdf>

[https://teenmemorywall.com/adobe-photoshop-2021-version-22-4-with-serial-key-licence-key-x64-202](https://teenmemorywall.com/adobe-photoshop-2021-version-22-4-with-serial-key-licence-key-x64-2023/) [3/](https://teenmemorywall.com/adobe-photoshop-2021-version-22-4-with-serial-key-licence-key-x64-2023/)

<https://zeroimpact-event.com/wp-content/uploads/2023/01/Adobe-Photoshop-Hack-X64-2022.pdf> [http://hshapparel.com/download-free-adobe-photoshop-2022-version-23-4-1-keygen-for-lifetime-latest](http://hshapparel.com/download-free-adobe-photoshop-2022-version-23-4-1-keygen-for-lifetime-latest-version-2022/) [-version-2022/](http://hshapparel.com/download-free-adobe-photoshop-2022-version-23-4-1-keygen-for-lifetime-latest-version-2022/)

<https://bdmentors.org/2023/01/02/photoshop-text-effects-psd-files-free-download-patched/> [https://thegeeleague.com/wp-content/uploads/2023/01/Adobe\\_Photoshop\\_2022\\_Version\\_232\\_\\_Downl](https://thegeeleague.com/wp-content/uploads/2023/01/Adobe_Photoshop_2022_Version_232__Download_free_With_Full_Keygen_PCWindows_3264bit__New__2.pdf)

oad free With Full Keygen PCWindows 3264bit\_New\_2.pdf

[https://firstlady-realestate.com/2023/01/02/adobe-photoshop-elements-14-manual-download-pdf-bett](https://firstlady-realestate.com/2023/01/02/adobe-photoshop-elements-14-manual-download-pdf-better/) [er/](https://firstlady-realestate.com/2023/01/02/adobe-photoshop-elements-14-manual-download-pdf-better/)

<https://discocurlyfries.com/photoshop-makeup-action-free-download-exclusive/>

<https://projfutr.org/wp-content/uploads/2023/01/Where-To-Download-Photoshop-Reddit-NEW.pdf> <https://stromata.co/wp-content/uploads/2023/01/milllate.pdf>

<https://www.webcard.irish/wp-content/uploads/2023/01/Download-Mod-Apk-Of-Photoshop-Fixed.pdf> [http://www.rueami.com/2023/01/02/photoshop-2022-version-23-download-product-key-full-full-produ](http://www.rueami.com/2023/01/02/photoshop-2022-version-23-download-product-key-full-full-product-key-for-windows-x32-64-2022/) [ct-key-for-windows-x32-64-2022/](http://www.rueami.com/2023/01/02/photoshop-2022-version-23-download-product-key-full-full-product-key-for-windows-x32-64-2022/)

[https://lecapmag.com/adobe-photoshop-2022-version-23-1-download-license-key-full-win-mac-3264bit](https://lecapmag.com/adobe-photoshop-2022-version-23-1-download-license-key-full-win-mac-3264bit-lifetime-patch-2023/) [-lifetime-patch-2023/](https://lecapmag.com/adobe-photoshop-2022-version-23-1-download-license-key-full-win-mac-3264bit-lifetime-patch-2023/)

<http://www.cpakamal.com/adobe-photoshop-2021-version-22-4-3-download-crack-x64-updated-2023/> <http://plancosmico.com/?p=2539> <http://socialgoodpodcast.com/wp-content/uploads/2023/01/melieli.pdf> <https://sttropezrestaurant.com/photoshop-cc-2015-version-17-with-key-for-pc-x64-2023/> <http://friduchajewelry.ru/?p=10109> <https://sc-designgroup.com/wp-content/uploads/2023/01/wardunde.pdf> <https://thecryptobee.com/photoshop-download-for-windows-8-best/> [https://eqsport.biz/wp-content/uploads/2023/01/Adobe\\_Photoshop\\_2022\\_Version\\_2301.pdf](https://eqsport.biz/wp-content/uploads/2023/01/Adobe_Photoshop_2022_Version_2301.pdf) <https://lexcliq.com/wp-content/uploads/2023/01/finjan.pdf> [https://www.handmademarket.de/wp-content/uploads/2023/01/Free-Download-Template-Undangan-P](https://www.handmademarket.de/wp-content/uploads/2023/01/Free-Download-Template-Undangan-Pernikahan-Photoshop-EXCLUSIVE.pdf) [ernikahan-Photoshop-EXCLUSIVE.pdf](https://www.handmademarket.de/wp-content/uploads/2023/01/Free-Download-Template-Undangan-Pernikahan-Photoshop-EXCLUSIVE.pdf) [https://diligencer.com/wp-content/uploads/2023/01/Photoshop-2022-Version-2302-Download-free-Ke](https://diligencer.com/wp-content/uploads/2023/01/Photoshop-2022-Version-2302-Download-free-Keygen-For-LifeTime-For-Windows-2023.pdf) [ygen-For-LifeTime-For-Windows-2023.pdf](https://diligencer.com/wp-content/uploads/2023/01/Photoshop-2022-Version-2302-Download-free-Keygen-For-LifeTime-For-Windows-2023.pdf) <https://artworkbypablo.com/2023/01/02/adobe-photoshop-express-app-download-high-quality/> <http://gametimereviews.com/?p=122386> https://greenearthcannaceuticals.com/adobe-photoshop-free-download-for-pc-windows-11-\_top\_\_/

If you dream of becoming a professional designer, then you might want to take up the Photoshop software. This tool will help you in designing any kind of product, paper, and etc. It helps you to prepare your Photoshop software and ease of use. It has over 14,000 templates and provides easy workflow and everything. Now, let's discuss the new additions in Photoshop. In this context, we will discuss the top ten Photoshop features of 2018 and most of the below features are currently in development for future release.

- Adobe connects all devices together: Connect to the latest of the Creative Cloud
- End to end: Improve workflow
- Improved keyboard shortcuts: Updated with faster navigation
- More collaboration tools: Share for Review and Make for Web, Task Studio, and Web Font panel
- Longer battery life, faster startup: Get more done
- More speed: PC and Mac

Now, let's discuss the new additions in Photoshop. In this context, we will discuss the top ten Photoshop features of 2018 and most of the below features are currently in development for future release. The new tools make the process of creating premium-quality photos more intuitive by making it easier to get results faster with one click of the button. We've partnered with Adobe to bring powerful new AI-powered features to the lightroom platform. These new tools are designed to help work faster and create lovelier photo compositions. The new selection tools can accurately identify window frames, and even an individual 'chalk line', allowing users to better select specific elements. The new Delete tool on the other hand, is a one-click solution for removing unwanted subject matter and be able to replace it with something else. These new selections and edits can now be completed with a single click of the mouse.